## Package 'CRUF'

March 5, 2020

Title Clinical Research Utilities Functions

Version 0.5.1

URL <https://github.com/Ygall/CRUF>

BugReports <https://github.com/Ygall/CRUF/issues>

Description Miscellaneous functions for clinical research data analysis. Format table of descriptive statistics, regression models, pvalues according to medical journals standards.

Depends  $R$  ( $> = 3.4$ ) License GPL-3 Encoding UTF-8 LazyLoad true LazyData true Imports utils, stats, survminer, survival, miceadds, aod Suggests knitr, rmarkdown, testthat VignetteBuilder knitr RoxygenNote 7.0.2 NeedsCompilation no Author Yves Gallien [aut, cre] (<https://orcid.org/0000-0002-1245-9260>) Maintainer Yves Gallien <yves.gallien@gmail.com> Repository CRAN Date/Publication 2020-03-05 20:50:02 UTC

## R topics documented:

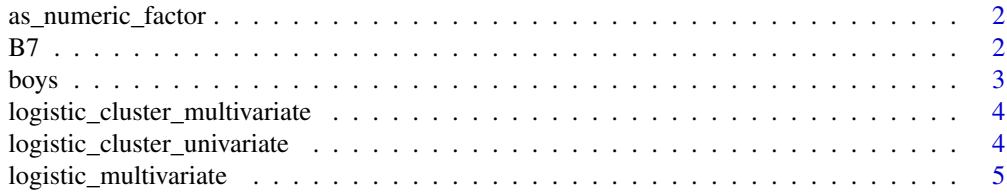

<span id="page-1-0"></span>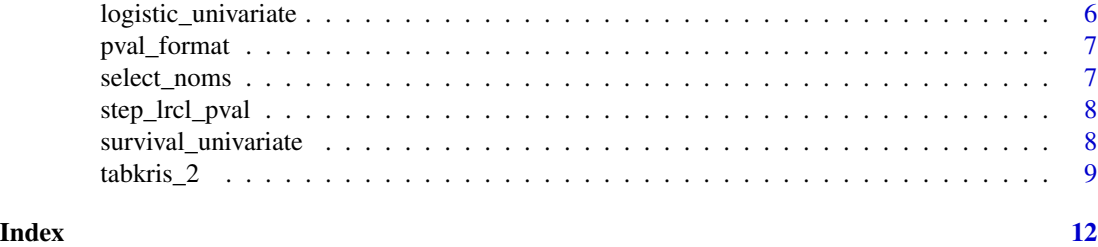

as\_numeric\_factor *Numeric factor*

#### Description

Coerce a factor to a numeric vector

#### Usage

as\_numeric\_factor(x)

#### Arguments

x Factor to coerce

#### Value

A vector as a numeric

#### Examples

```
vec \leq as. factor(c(8:10))
as.numeric(vec) # Return a false value
as_numeric_factor # Return the value of numeric vector
```
#### B7 *Growth of Dutch boys*

#### Description

Height, weight, head circumference and puberty of 748 Dutch boys.

#### Format

A data frame with 53 rows of 46 variables of a Behcet disease

#### <span id="page-2-0"></span>boys 3

#### Details

Random sample of 10% from the cross-sectional data used to construct the Dutch growth references 1997. Variables gen and phb are ordered factors. reg is a factor.

#### boys *Growth of Dutch boys*

#### Description

Height, weight, head circumference and puberty of 748 Dutch boys.

#### Format

A data frame with 748 rows on the following 9 variables:

age Decimal age (0-21 years)

- hgt Height (cm)
- wgt Weight (kg)
- bmi Body mass index
- hc Head circumference (cm)
- gen Genital Tanner stage (G1-G5)
- phb Pubic hair (Tanner P1-P6)
- tv Testicular volume (ml)

reg Region (north, east, west, south, city)

#### Details

Random sample of 10% from the cross-sectional data used to construct the Dutch growth references 1997. Variables gen and phb are ordered factors. reg is a factor.

#### Source

Fredriks, A.M., van Buuren, S., Burgmeijer, R.J., Meulmeester JF, Beuker, R.J., Brugman, E., Roede, M.J., Verloove-Vanhorick, S.P., Wit, J.M. (2000) Continuing positive secular growth change in The Netherlands 1955-1997. *Pediatric Research*, 47, 316-323.

Fredriks, A.M., van Buuren, S., Wit, J.M., Verloove-Vanhorick, S.P. (2000). Body index measurements in 1996-7 compared with 1980. *Archives of Disease in Childhood*, 82, 107-112.

<span id="page-3-0"></span>logistic\_cluster\_multivariate

*Multivariate Logistic Regression with cluster*

#### Description

A function used to generate result table for multivariate logistic regression model using a cluster variable. Compute robust variance using sandwich

#### Usage

```
logistic_cluster_multivariate(fit)
```
#### Arguments

fit Class glm.cluster. Multivariate model to format

#### Value

A dataframe of the multivariate parameters formatted

logistic\_cluster\_univariate

*Univariate Logistic Regression with cluster*

#### Description

A function used to generate multiple result table for univariate logistic regression model with  $y \sim$ x using a cluster variable. For each specified y\_names, a result table is computed, including all x\_names variables. Compute robust variance using sandwich

#### Usage

```
logistic_cluster_univariate(
  data,
 y_names,
  x_names,
  cluster,
  twobytwo = TRUE,
  formula = ''(y \sim x)",
  collapse = FALSE,
  ref\_label = "1",digits = 2)
```
#### <span id="page-4-0"></span>Arguments

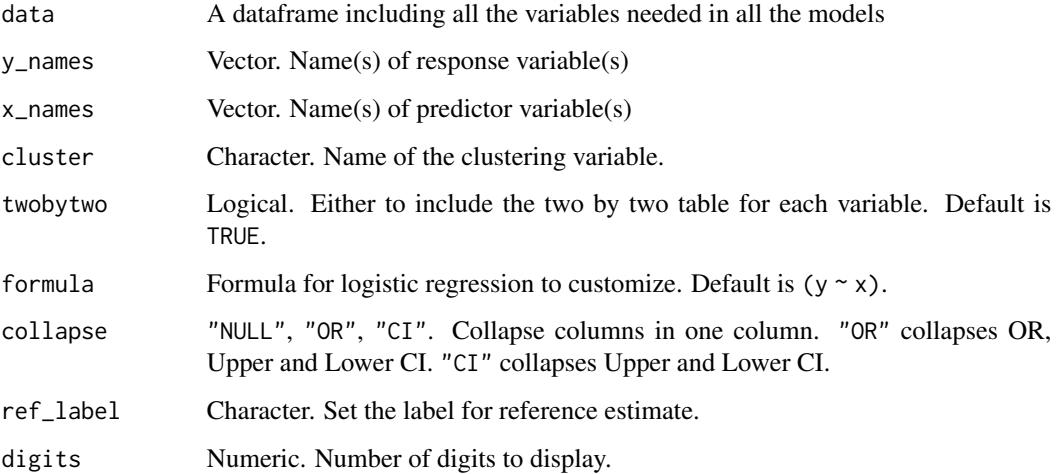

#### Value

The returned value is a list of length y\_names, which consists of a dataframe having the univariate logistic regressions of the x\_names.

logistic\_multivariate *Multivariate Logistic Regression*

#### Description

A function used to generate result table for multivariate logistic regression model.

#### Usage

```
logistic_multivariate(fit)
```
#### Arguments

fit Class glm. Multivariate model to format

#### Value

A dataframe of the multivariate parameters formatted

#### <span id="page-5-0"></span>Description

A function used to generate multiple result table for univariate logistic regression model with  $y \sim x$ . For each specified y\_names, a result table is computed, including all x\_names variables.

#### Usage

```
logistic_univariate(
  data,
  y_names,
  x_names,
  twobytwo = TRUE,
  formula = ''(y \sim x)",
  collapse = FALSE,
  ref\_label = "1",digits = 2)
```
#### Arguments

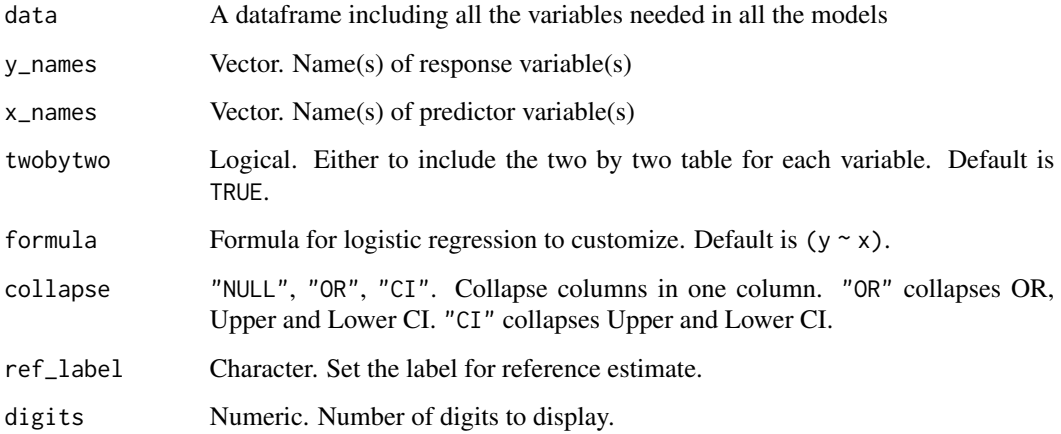

#### Value

The returned value is a list of length y\_names, which consists of a dataframe having the univariate logistic regressions of the x\_names.

<span id="page-6-0"></span>pval\_format *p-value format*

#### Description

Format a p-value into R display system with stars

#### Usage

pval\_format(pval)

#### Arguments

pval Numeric.

#### Value

"\*\*\*" if < 0.001, "\\*\\*" if < 0.01, "\\*" if < 0.05, "." if < 0.1

#### Examples

pval\_format(0.00025)

pval\_format(0.20)

select\_noms *Name selection*

#### Description

Name selection

#### Usage

select\_noms(fichier)

#### Arguments

fichier Le fichier a passer

#### Value

Permet de sélectionner les noms dans un vecteur

<span id="page-7-0"></span>

#### Description

Backward stepwise selection with pvalue for logistic regression with clustering

#### Usage

```
step_lrcl_pval(fitcl, cluster, threshold = 0.05, verbose = TRUE)
```
### Arguments

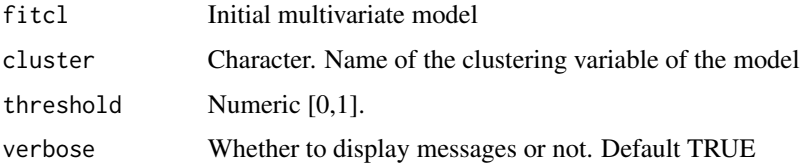

#### Value

A final multivariate model

survival\_univariate *Univariate Survival Regression*

#### Description

Univariate Survival Regression

#### Usage

```
survival_univariate(
  data,
  time,
  time2 = NULL,
  event,
  names = NULL,
  strata = NULL,
  cluster = NULL,
  test = "LRT"\mathcal{E}
```
#### <span id="page-8-0"></span>tabkris\_2 9

#### Arguments

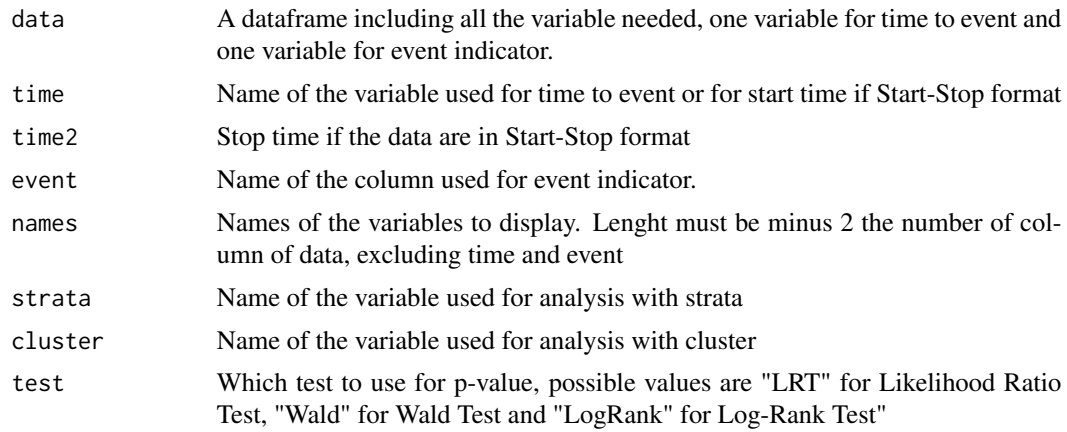

#### Value

Return a table with model parameters for every variable included in data.

tabkris\_2 *Data description function*

#### Description

tabkris\_2 computes descriptive statistics for data

#### Usage

```
tabkris_2(
  data,
 names = NULL,
 varint = NULL,lang = "en",method = NULL,
  test = FALSE,pres\_quant = c("med"),
 pres\_quali = c("n", "per"),default_method = c("cont", "bino", "cate", "ordo"),
  default_test = c("stud", "chisq", "chisq", "chisq"),
  explicit_na = FALSE,
  digits = 2,
  return_table = TRUE,
  auto_detect = TRUE,
  lev\_co = 10,
  verbose = FALSE
)
```
#### Arguments

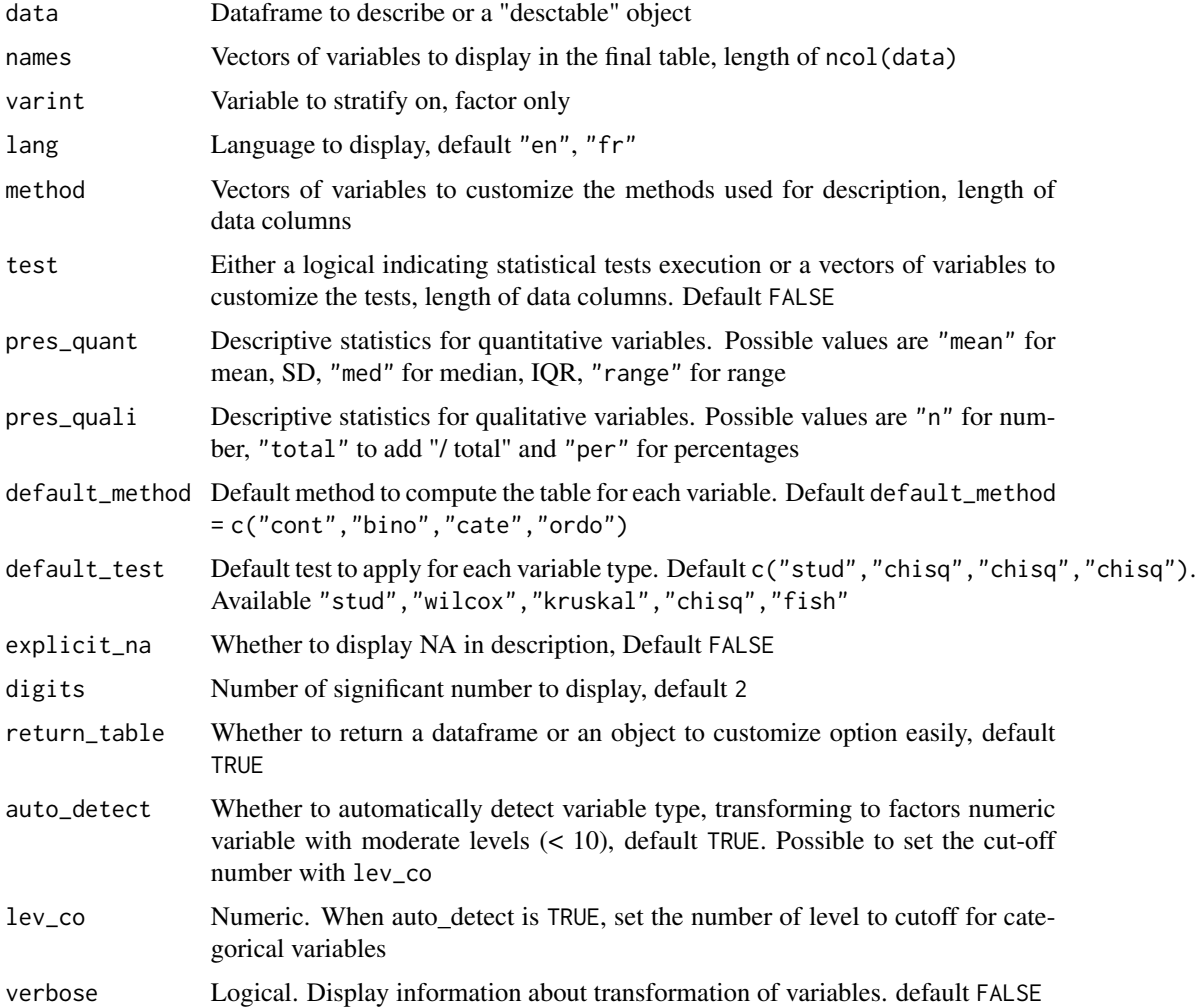

#### Details

The tabkris\_2 function is a function to describe a set of data. Main purpose is to create a typical table one in biomedical litterature, either a patient characteristic table or population characteristic table.

names is a vector to name the variable of data. Default will use the colnames of data.

varint is a variable to stratify the analysis. It must be included in the initial dataset. It will not be displayed in the final table if chosen as the stratifying variable

lang is useful to choose the language for the final display. The default is english. French is also supported.

default\_method and method are used to set the methods used for display. default\_method must be length 4, to set the default method for continuous, binomial, categorical and ordered variable. method must be length of data columns, used to fine-tune every method for each variable.

#### $\tanh\left( z \right)$  11

default\_test and test are used to set the tests performed. default\_test must be lenght 4, to set the default method for continuous, binomial, categorical and ordered variable. test must be length of data columns, used to fine-tune every test for each variable.

pres\_quant is used to set the display of quantitative variable. mean (SD), median [IQR] and range are available, default is median.

pres\_quali is used to set the display of qualitative variable. "n" for number, "total" to add "/ total" and "per" for percentages, default is "n / per".

explicit\_na is used to display.

digits is the number of digits to display for numbers. Usually if  $n < 100$ , digits = 0 if  $100 < n <$ 200, digits  $= 1$  else digits  $= 2$ .

return\_table choose if the user wants to directly display a table or if the user wants to get an object with parametrable objects.

auto\_detect will test if each column can be coerced to a factor (i.e. having between 2 and 10 levels) and change the type of variable if so.

lev\_co will set the number of maximum levels to coerce a column in a factor

#### Value

Depending on argument return\_table, an object of class data.frame, which is the descriptive table or an object of class "desctable", which is a customizable object.

#### Author(s)

Yves Gallien <yves.gallien@gmail.com>, 2019

#### See Also

<https://github.com/Ygall/CRUF> for manual and examples.

#### Examples

tabkris\_2(boys)

# <span id="page-11-0"></span>Index

∗Topic datasets B7, [2](#page-1-0) boys, [3](#page-2-0) as\_numeric\_factor, [2](#page-1-0) B7, [2](#page-1-0) boys, [3](#page-2-0) logistic\_cluster\_multivariate, [4](#page-3-0) logistic\_cluster\_univariate, [4](#page-3-0) logistic\_multivariate, [5](#page-4-0) logistic\_univariate, [6](#page-5-0) pval\_format, [7](#page-6-0)

select\_noms, [7](#page-6-0) step\_lrcl\_pval, [8](#page-7-0) survival\_univariate, [8](#page-7-0)

tabkris\_2, [9](#page-8-0)